# **Correction Algorithmique et programmation Session de contrôle 2009**

#### **Exercice 1 :**

#### *NB: On acceptera toute proposition équivalente.*

1. La trace d'exécution de la fonction f pour les cas suivants :

$$
\triangleright T : \boxed{5 \mid 7 \mid 6 \mid 3} \quad ; m = 6 \text{ et } n = 4
$$
\n
$$
f(6,4,T) = f(6,3,T) = \text{vrai}
$$
\n
$$
\triangleright T : \boxed{5 \mid 7 \mid 6 \mid 3} \quad ; m = 1 \text{ et } n = 4
$$
\n
$$
\boxed{1,5 \text{ pts} = 2 \text{ x } 0,75}
$$
\n
$$
\boxed{0,5 \text{ pour la trace}}
$$
\n
$$
0,25 \text{ pour le Résultat}
$$

 $f(1,4,T) = f(1,3,T) = f(1,2,T) = f(1,1,T) = f(1,0,T) = f(1,0,T)$ 

- 2. La fonction f permet de vérifier l'existence d'un entier m dans un tableau T de n entiers
- **3.** Forme récursive de la fonction f **(1 pt)**

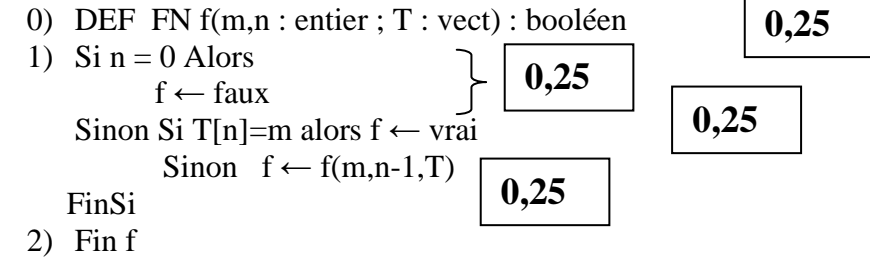

4. Forme itérative de la fonction 
$$
f(1 \text{ pt})
$$

0) DEF FN f(m,n : entier ; T : vect) : booléen 1) f ← faux ; i ← n+1 Répéter [ i ← i - 1]Si T[[i] = m Alors f ← vrai FinSi Jusqu'à (f = vrai) ou (i=1) 2) Fin f **0,25 0,25 0,25 0,25** 

#### E**xercice 2 :**

1) Analyse du module de calcul de la valeur de X: ( 2 pts)

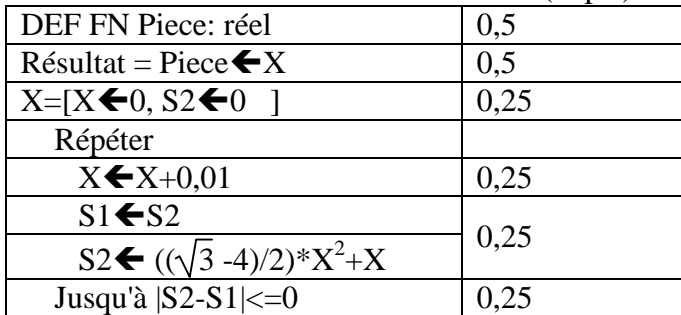

NB: Il est possible de trouver une autre solution basée sur le calcul de la dérivée de S(x).

L'aire S de la pièce est égale à S = 
$$
((\sqrt{3} - 4)/2)*x^2 + x
$$
.

L'aire S est maximale 
$$
\Rightarrow
$$
 la dérivée s'annule  $\Rightarrow$ 2\*(({ $\sqrt{3} - 4$ )/2)\*x + 1 = 0  
 $\Rightarrow$ x = -1/(2\*(({ $\sqrt{3} - 4$ )/2}))

$$
\Rightarrow x = -1/(2 * ((\sqrt{3} - 4))
$$

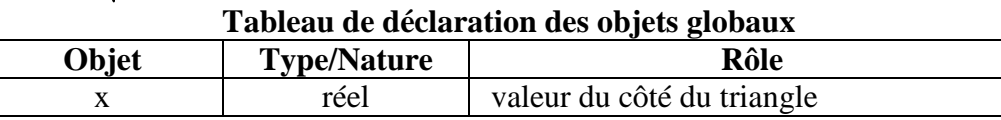

Corrigé Algorithmique et programmation Section Sciences de l'Informatique Page 1/6

### **Algorithme :**

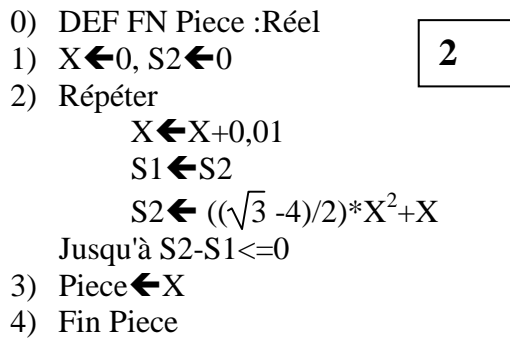

**Problème :** 

### **Analyse du programme principal**

Nom : calcul\_integral

```
Résultat = écrire (''VI1 par la méthode des trapèzes : '',VI1, 
                    ''VI2 par la méthode d'une subdivision aléatoire : '',VI2, 
                    ''La valeur absolue de la différence est '', │VI1 – VI2│) 
VII \leftarrow FN TRAPEZES(n)
VI2← FN SUBDIVISIONS(n) 
Répéter 
      N= donnée(''introduire le nombre de subdivisions : '') 
Jusqu'à n dans [101..999] 
Fin calcul_integral
```
### **Tableau de déclaration des objets globaux**

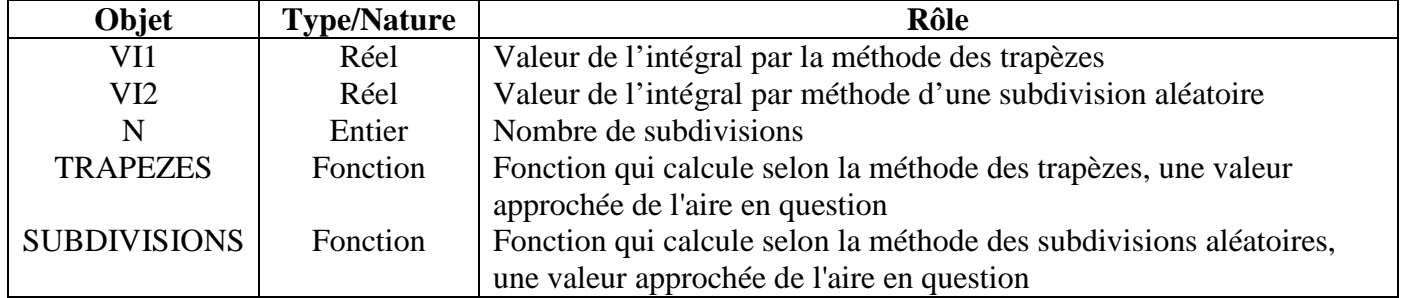

# **Algorithme du programme principal**

- 0) Début calcul\_integral
- 1) Répéter

Ecrire(''introduire le nombre de subdivisions : '')

Lire(n)

Jusqu'à n dans [101..999]

- 2) VI1 ← FN TRAPEZES(n)
- 3) VI2← FN SUBDIVISIONS(n)
- 4) écrire (''VI1 par la méthode des trapèzes : '',VI1,''VI2 par méthode d'une subdivision aléatoire :

'',VI2, ''La valeur absolue de la différence est '', │VI1 – VI2│)

5) Fin calcul\_integral

#### **Analyse de la fonction TRAPEZES**

DEF FN TRAPEZES (n : entier) : réel

 $R$ ésultat = TRAPEZES ← VI  $VI=[VI \leftarrow ((exp(-1) + exp(-4))/2)/n]$  Pour i de 1 à n-1 faire  $VI \leftarrow VI + (exp(-(1+i/n)^2))$ 

$$
VI \leftarrow VI + (exp(-(1+i/n)^2))/n
$$

FinPour

 $i =$  compteur Fin TRAPEZES

#### **Tableau de déclaration des objets de la fonction TRAPEZES**

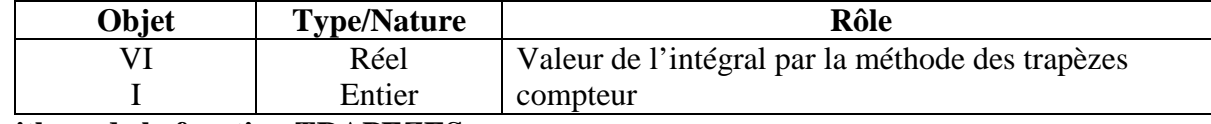

### **Algorithme de la fonction TRAPEZES**

- 0) DEF FN TRAPEZES (n : entier) : réel
- 1)  $VI \leftarrow ((exp(-1) + exp(-4))/2)/n$  Pour i de 1 à n-1 faire  $VI \leftarrow VI + (exp(-(1+i/n)^2))/n$  FinPour
	- 2) TRAPEZES  $\leftarrow$  VI
	- 3) Fin TRAPEZES

### **Analyse de la fonction SUBDIVISIONS**

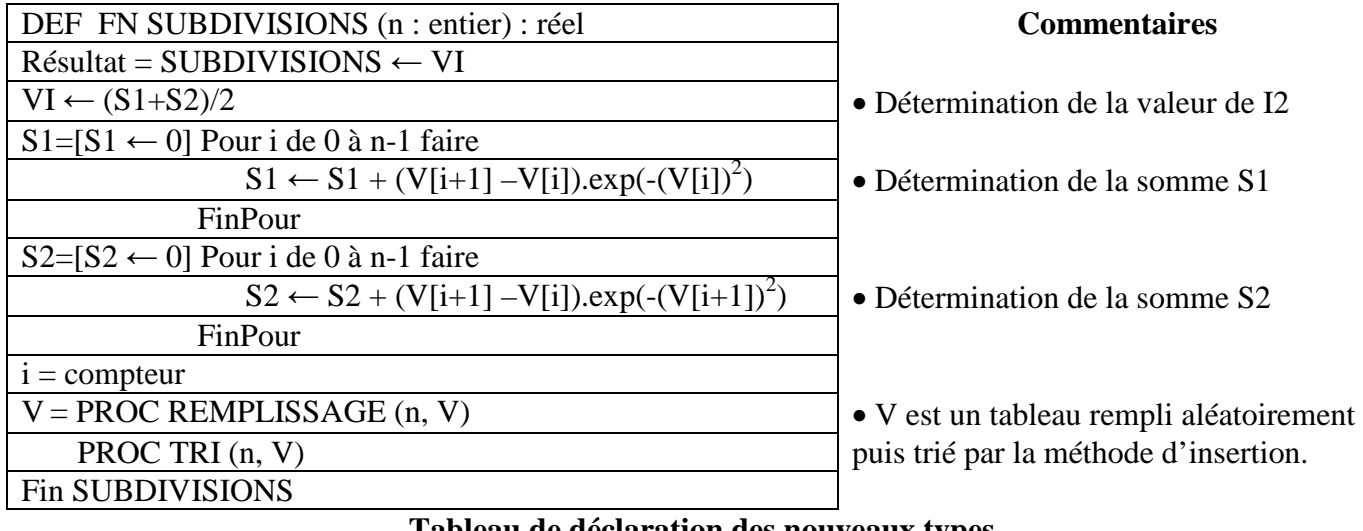

### **Tableau de déclaration des nouveaux types**

**Type**  Vect = tableau de 999 réels

### **Tableau de déclaration des objets de la fonction SUBDIVISIONS**

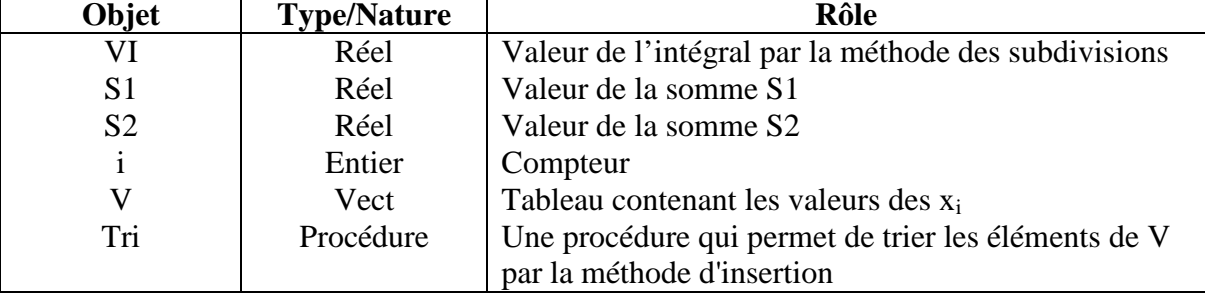

Corrigé Algorithmique et programmation Section Sciences de l'Informatique Page 3/6

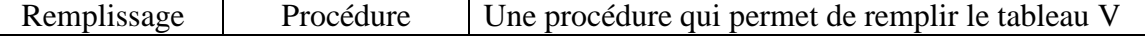

# **Algorithme de la fonction SUBDIVISIONS**

- 0) DEF FN SUBDIVISIONS (n:entier) : réel 1) PROC REMPLISSAGE(n,V) 2) PROC TRI(n,V) 3)  $S1 \leftarrow 0$ Pour i de 0 à n-1 faire  $S1 \leftarrow S1 + (V[i+1] - V[i]) \cdot exp(-(V[i])^2)$ FinPour 4)  $S2 \leftarrow 0$ Pour i de 0 à n-1 faire  $S2 \leftarrow S2 + (V[i+1] - V[i]) \cdot \exp(-(V[i+1])^2)$ FinPour 5)  $VI \leftarrow (S1+S2)/2$ 6) SUBDIVISIONS  $\leftarrow$  VI
	- 7) Fin SUBDIVISIONS

# **Analyse de la procédure TRI**

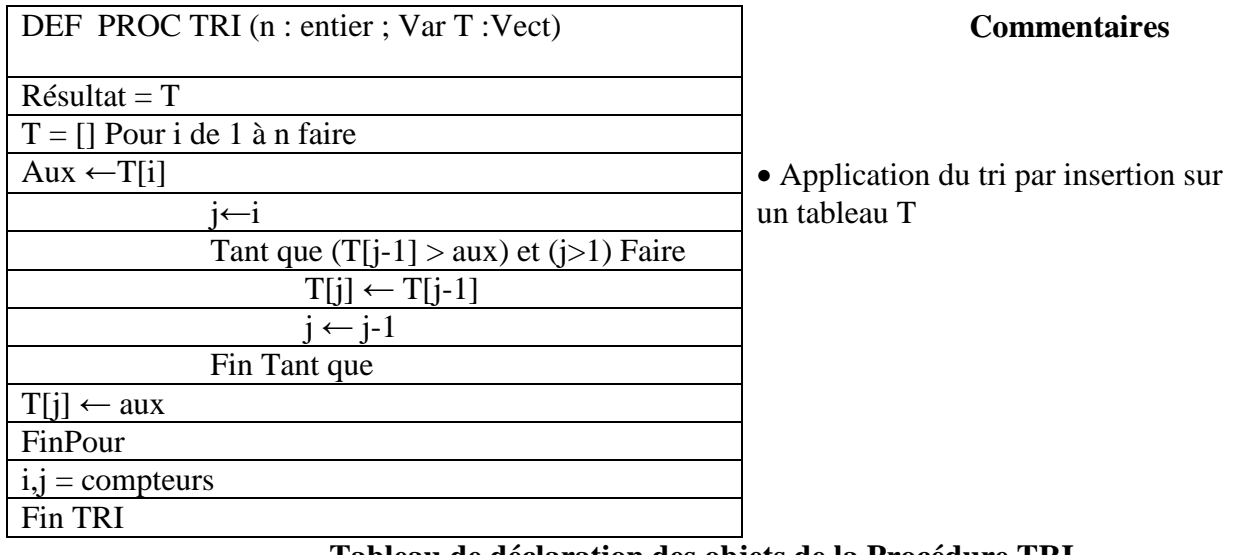

**Tableau de déclaration des objets de la Procédure TRI** 

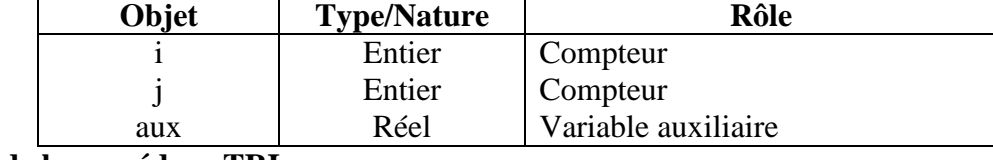

# **Algorithme de la procédure TRI**

```
0) DEF PROC TRI (n : entier ; Var T :Vect)
```

```
1) Pour i de 1 à n faire 
             Aux \leftarrow T[i]j←i 
             Tant que (T[i-1] > aux) et (i>1) Faire
                      T[j] \leftarrow T[j-1]i \leftarrow i-1 Fin Tant que 
             T[i] \leftarrow auxFinPour
```
# 2) Fin TRI

Corrigé Algorithmique et programmation Section Sciences de l'Informatique Page 4/6

#### **Analyse de la procédure REMPLISSAGE**

# DEF PROC REMPLISSAGE (n : entier ; Var T :Vect)  $R$ ésultat = T  $T=[T[0] \leftarrow 1; T[n] \leftarrow 2]$ Pour i de 1 à n-1 faire Répéter  $T[i] \leftarrow 1 +$  RANDOM Jusqu'à Vérif (i,T) FinPour  $i =$  compteur Fin REMPLISSAGE

#### **Commentaires**

- Cette procédure permet de générer la suite  $(X_i)_{0 \le i \le n}$  où  $X_0 = 1, X_i = V[i]$  et  $X_n = 2$ .
- Puisque la fonction RANDOM renvoie un réel compris entre **0 et 1 au sens strict**, il faut prévoir de ranger dans **T**, les **2** valeurs (**1 et 2**) pour construire la suite **X<sup>i</sup>**
- La valeur obtenue au hasard (**1+ random**), ne sera considérée que si elle **n'existe pas dans le tableau**. (car selon l'énoncé, V contient n-

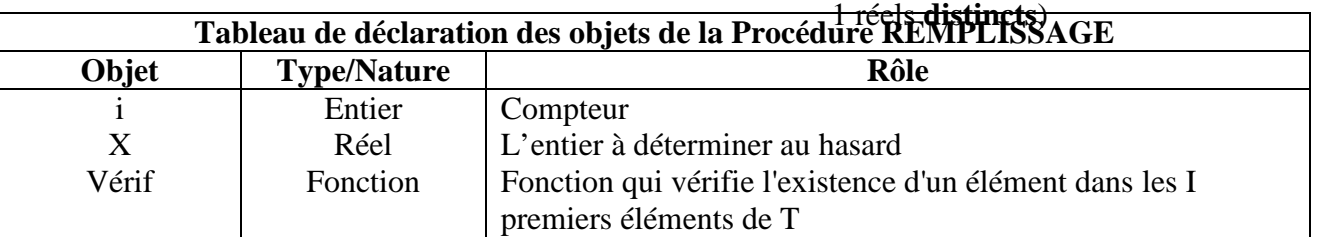

### **Algorithme de la procédure REMPLISSAGE**

- 0) DEF PROC REMPLISSAGE (n : entier ; Var T :Vect)
	- 1)  $T[0] \leftarrow 1$ 
		- $T[n] \leftarrow 2$
		- Pour i de 1 à n-1 faire
			- Répéter

 $TiI \leftarrow 1 +$  RANDOM

Jusqu'à Vérif (i,T)

FinPour

### 2) Fin REMPLISSAGE

### **Analyse de la fonction Vérif**

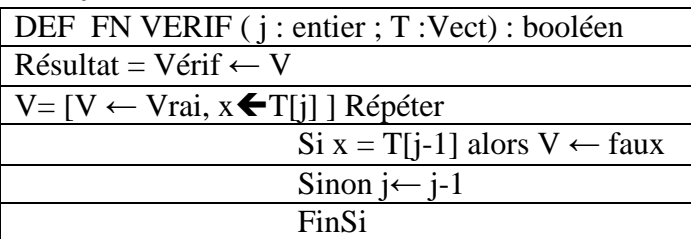

### $Commentaires$

• On aurait pu exploiter la fonction f de l'exercice 1

• Cette fonction vérifie que la valeur T[j] n'existe pas dans le tableau.

### Fin VERIF

### **Algorithme de la fonction Vérif**

0) DEF FN VERIF (j : entier ; T : Vect) : booléen

Jusqu'à (V=faux) ou  $(i=1)$ 

```
1) V \leftarrow \text{Vrai}, x \bigarrow T[i] Répéter 
               Si x = T[i-1] alors V \leftarrow faux
                    Sinon i ← j-1 FinSi
```

```
Jusqu'à (V=faux) ou (j=1)
2) Vérif ← V
```

```
3) Fin VERIF
```
Corrigé Algorithmique et programmation Section Sciences de l'Informatique Page 5/6

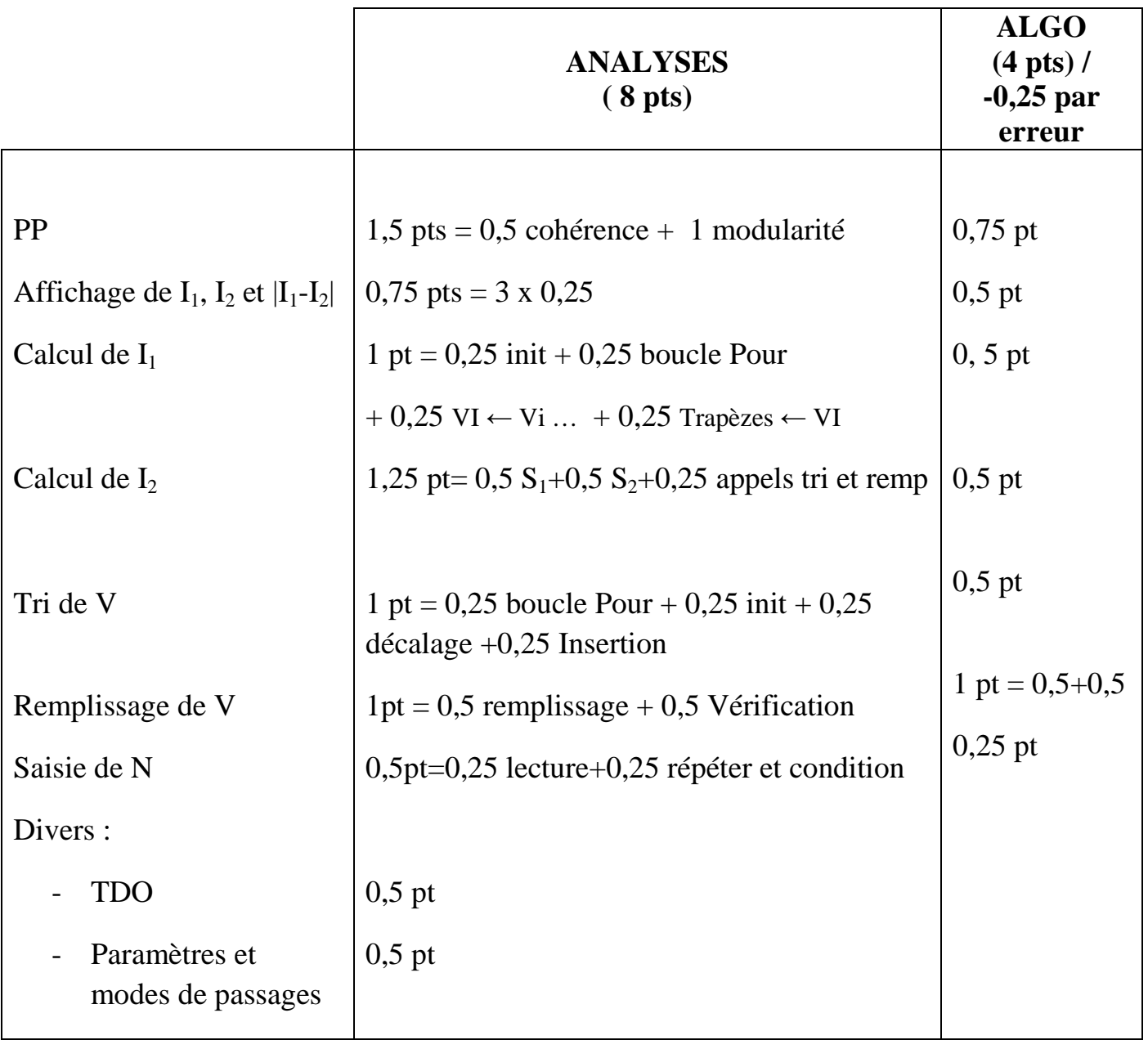